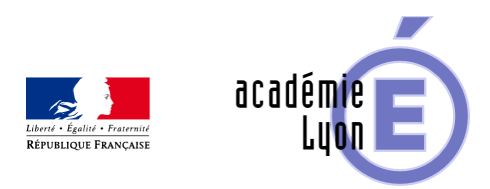

## **Consolider l'apprentissage des tables de multiplication en 6e**

- Se Former - Au Collège - Plan Mathématiques au Collège - Ressources pédagogiques -

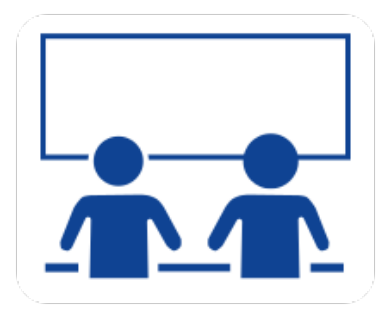

Date de mise en ligne : vendredi 24 février 2023

**Copyright © Mathématiques - Académie de Lyon - Tous droits réservés**

**Auteur :** Stéphanie Madi (professeure de mathématiques au collège Marie Laurencin, Tarare)

## **Description de la vidéo**

Partant du constat que les élèves à l'entrée au collège ont une maîtrise très inégale des tables de multiplication qui peut être à l'origine de difficultés multiples pour la suite de la scolarité, la vidéographie propose aux enseignants des pistes pour prendre en charge cette difficulté.

S'appuyant sur les 4 grands principes pour construire et consolider les automatismes :

- • **Répéter** ;
- • **Étaler dans le temps** ;
- • **Se Tester** ;
- • **Alterner avec d'autres apprentissages** ;

la vidéographie présente des exemples d'évaluations diagnostiques, d'activités de remédiation ou d'approfondissement, dont l'une d'entre elle, le compte est bon multiplicatif, est détaillée avec analyse et mise en œuvre dans la classe. Enfin, pour évaluer les progrès des élèves et les motiver à consolider et/ou approfondir leurs connaissances, la vidéographie propose de s'appuyer sur des tests de fluence sur les tables de multiplication.

Vous trouverez en pièces jointes les documents suivants :

- des exemples d'évaluations diagnostiques (en formats .docx et .pdf) ;
- un exemple de test de fluence (en formats .docx et pdf)
- une carte mentale adaptée de Barem .

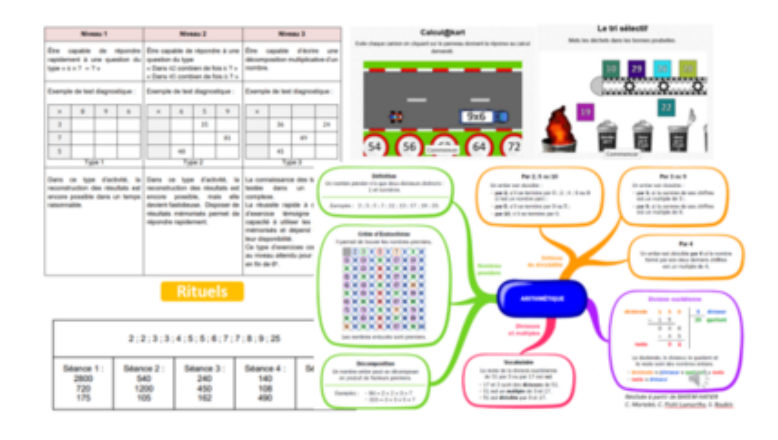